Hochschule für Musik Würzburg university of music

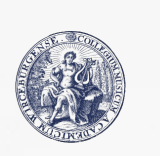

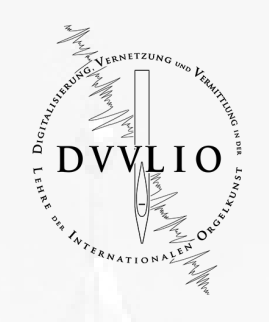

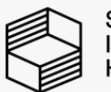

Stiftung<br>Innovation in der<br>Hochschullehre

# 1914

# Amlishagen – evangelische Katharinenkirche

# **Lehrvideo**

mit Prof. Dr. h. c. Christoph Bossert an der Orgel der Gebrüder Link, erbaut 1914 in der evangelischen Katharinenkirche Amlishagen

Eine Produktion des Drittmittelprojektes *Digitalisierung, Vernetzung und Vermittlung in der Lehre der Internationalen Orgelkunst* (DVVLIO) an der Hochschule für Musik Würzburg 2021-2024. Das Projekt wird von der Stiftung *Innovation in der Hochschullehre* gefördert. Projektziel: Aufbau einer digitalen Orgel-Lehrbibliothek © 2023, Christoph Bossert

## Felix Mendelssohn Bartholdy, aus 6 Präludien und Fugen op. 35 für Klavier, Praeludium As-Dur op. 35/4 (Transkription: Christoph Bossert)

Wir sind hier in der Evangelischen Pfarrkirche St. Katharina in Amlishagen im Hohenlohischen. In der Nähe liegen Gerabronn sowie Langenburg, mit seinem berühmten Schloss. Eine persönliche Vorbemerkung:

In dieser Region bin ich aufgewachsen und habe an dieser Link-Orgel, die im Jahr 1914 erbaut wurde, schon in Kindertagen gespielt. Da ich nun 50 Jahre nicht mehr hier war, höre ich diese Orgel natürlich mit anderen Ohren, vor allem, weil ich mich nachhaltig mit der Orgel der Gebrüder Link in Giengen an der Brenz beschäftigt habe.

Amlishagen liegt in einer wunderschönen Landschaft auf der Hochfläche der Hohenloher Ebene. Unmittelbar daneben liegt, tief eingeschnitten, das Tal des kleinen Flüsschens Brettach, das in die Jagst mündet.

Wir sehen hier in der Kirche den ehemaligen Patronatsraum (Fürstenloge). Neben der Kirche befindet sich ein Schloss aus der Stauferzeit umgeben von einer stattlichen Wehrmauer.

Zu dieser Kirche, wie zu vielen Kirchen im Hohenlohischen, gehört unverwechselbar die sog. 'Markgräfler Wand', die Trias aus Altar, Kanzel und Orgel.

Von diesem Aspekt aus schlägt sich eine Brücke zu Johann Sebastian Bach, der in Weimar als Hoforganist in der Schlosskapelle, der sog. Himmelsburg, tätig war. Die Himmelsburg hatte die gleiche Architektur und war die Kirche der örtlichen Regentschaft, der Fürsten von Sachsen-Weimar. Der Altar in der Himmelsburg trug einen riesigen Obelisken. Die Kapelle hatte drei Emporen, in ca. 20 Metern Höhe stand die Orgel auf der obersten Galerie.

Eine 'Markgräfler Wand' gab es im Hohenlohischen auch in Gerabronn, ca. 3 km von hier entfernt, die in den Sechzigerjahren dann aber abgerissen wurde. Auch in Kirchberg an der Jagst gab es eine solche, leider wurde die Kirche durch Brand 1929 zerstört. Diese Kirche erwähne ich deshalb, weil sie die einzige dreimanualige Orgel in Hohenlohe beherbergt hat.

Hieran möchte ich den Gedanken knüpfen: "Europa beginnt in der Dorfkirche".

Die Architektur, die einzelnen bildlichen Elemente bis hin zu einer interessanten Orgel, schaffen Querbezüge – in dem Fall die 'Markgräfler Wand' oder hier das barocke Gehäuse der Orgel von Johann Georg Allgeyer d. J. (1719-1806), der in der Nähe von Ellwangen tätig war. Hinter diesem Gehäuse steht heute die Link-Orgel von 1914, die wenige Tage vor Ausbruch des Ersten Weltkriegs, am 26. Juli 1914, hier aufgestellt wurde.

#### **Europa beginnt in der Dorfkirche**

Die Gebrüder Link haben eine Wirkung quer durch Europa bis hin nach Japan entfalten können. Eine sehr bedeutsame Orgel steht in Mirepoix in Südfrankreich, ein dreimanualiges Instrument mit 40 Stimmen. Es ist schon beachtlich, dass man in Südfrankreich nicht etwa Cavaillé-Coll mit dem Bau einer Orgel für die Kathedrale in Mirepoix beauftragt hat, sondern die Gebrüder Link aus Giengen an der Brenz. Welchen Grund könnte es gegeben haben?

Die Orgel der Gebrüder Link von 1906 in Giengen an der Brenz zeigt eindeutig einen Dialog zwischen Deutschland und Frankreich – einen Dialog zwischen diesen beiden Orgelwelten.

#### 06:05

 $01:12$ 

Das Vorbild dafür ist die Abteikirche in Neresheim mit ihrer berühmten Holzhey-Orgel. So schlägt sich nun ein nächster Bogen quer durch Europa. Holzheys Lehrer, Karl Joseph Riepp (1710-1775), stammt aus Ottobeuren. Bevor er die dort weltberühmten Chororgeln errichtet hat, war er in Frankreich, hat dort den Orgelbau erlernt und auch bedeutende Instrumente hinterlassen.

So kommen die beiden Orgelkulturen Deutschland und Frankreich, was den Orgelbau betrifft, durch Persönlichkeiten wie Karl Joseph Riepp oder insbesondere auch Andreas Silbermann und dessen Sohn Johann Andreas Silbermann, und wiederum über Andreas Silbermann, dessen jüngerer Bruder Gottfried Silbermann in eine kulturell sehr bedeutende Relation. Im ausgehenden 19. Jh., zu Zeiten der Gebrüder Link, war dieser Brückenschlag nach Frankreich alles andere als selbstverständlich, wie die Geschichte des 1. und 2. Weltkrieges leider aufzeigt.

**Die Link-Orgel in Amlishagen** hat zehn Register. Die Frage, weshalb eine Orgel mit zwar zwei Manualen, aber nur zehn Registern für ein Orgellehrvideo prädestiniert ist, muss gestellt werden. Es ist mir wichtig, auch kleine Instrumente zu portraitieren, wie z. B. in Fährbrück die Orgel des Orgelbauers Schlimbach aus dem Jahr 1900 mit mechanischer Kegellade. Sie ist auch auf zwei Manualen organisiert, mit 16 Stimmen ein wenig größer und ein ausnehmend fein strukturiertes Instrument. Die Schlimbach-Orgel in Fährbrück ist bereits in einem Lehrvideo portraitiert. 08:12

Ich möchte auch auf eine Orgel hinweisen, die als Unterrichtsorgel der Hochschule in Würzburg dient. Sie wurde 2012 von der Orgelbauwerkstatt Lenter erbaut, hat zehn Register und dient uns für die Darstellung von Literatur des 17. bis zum 21. Jh.

Weitere Orgel-Lehrvideos kleinerer Instrumente:

- − Pappenheim, Johann Christoph Crapp 1722
- − Maria Limbach, Johann Philipp Seuffert 1756
- − Velburg, Wilhelm Hepp 1803

An solchen kleinen Instrumenten kann man ermessen, wie jede einzelne Klangfarbe mit einer anderen in Beziehung tritt, wie sich Grundcharaktere der einzelnen Register definieren und wie dann jeweils zwei, drei oder mehr Register zusammen ein Ensemble bilden. Dieses "Herausfinden" besonders überzeugender Ensembles ist die Aufgabe des Registrierens und eine vornehme Aufgabe des Orgelspiels.

Die Link-Orgel in Amlishagen ist der Prototyp einer spätromantischen Orgel und besitzt

- fünf Achtfußfarben, die jeweils sehr charakteristisch sind
- zwei Vierfüße und eine Mixtur, die auf 2 '/<sup>3</sup>' basiert
- Subbaß und Oktavbaß im Pedal
- die Normalkoppeln I/Pedal, II/Pedal
- die Manualkoppel
- Kegellade mit pneumatischer Traktur

Die Pneumatik galt insbesondere in der Orgelbewegung als eine überholte Technik. Hier zitiere ich Jon Laukvik, der sagte, die Pneumatik sei der Tiefpunkt des Trakturbaus. Jon Laukvik hatte mit mir zusammen in Giengen einen Kurs über deutsche und französische Orgelliteratur gegeben, zog es dann aber vor, nicht auf dieser Orgel öffentlich aufzutreten, sondern mit mir nach Neresheim an die Holzhey-Orgel zu fahren.

Ich möchte hier aufzeigen, dass man auch mit den Eigenschaften der Pneumatik sehr wohl musizieren kann, natürlich unter anderen Voraussetzungen und mit anderen Parametern als mit einer mechanischen Situation.

Der pneumatischen Situation trägt meines Erachtens auch Rechnung, dass bestimmte Register eine sehr klare und charakteristische Vorsprache haben, z. B. die Gambe im Manual I oder die Flöte 8' im Manual II sowie auch der ruhige Charakter des Salicional. Das sind klassische Parameter wie die unterschiedliche Ansprache der Pfeifen – mal erregter, mal kaum mit Vorsprache – und daraus kann, je nachdem, ein ruhiger Charakter oder ein sehr lebendiger Charakter mithilfe dieser Intonationsparameter abgebildet werden.

Ein zweiter sehr wichtiger Aspekt ist das jeweilige Obertonspektrum eines Registers. Ein regelrechter Prototyp des Maximums an Obertönigkeit wäre die Viola die Gamba und im Gegenzug ein Register wie die Flöte, das zwar durch die Vorsprache lebendig, aber im Charakter dunkel gehalten ist. Ein weiteres sehr wichtiges Merkmal, auch der romantischen und spätromantischen Dispositionsweise, ist die Unterscheidung in der Mensur: sehr enge Mensur bei den Streichern; etwas geweitete Mensur bei Oktave 4' und bei Principal 8'; dann hinübergehend zu den Flötenregistern und einer Zunahme an Mensurweite, also eine klare Unterscheidung auch zwischen Weitchor, Principalchor und Engchor der Streicher. Ganz wichtig ist jedoch: Es gibt jeweils Brücken oder Übergänge zwischen den einzelnen Familien. Sie stehen sich nicht gleichsam einfach nur gegenüber, als hätten sie nichts miteinander zu tun, sondern es gibt ein Beziehungsgeflecht. Genau deshalb, um dies nun anhand der acht Manualregister gewissermaßen paradigmatisch aufzuzeigen und zu definieren, sind wir hier in Amlishagen an dieser Link-Orgel von 1914.

Wenn ich jetzt den Motor einschalte, dann ist mir bewusst, dass diese Orgel noch die originale Balganlage hat und dass wir selbstverständlich auch den Vergleich zwischen dem geschöpften Wind und dem Motor-Wind ziehen werden. Ich aktiviere jetzt den Orgelmotor.

Am Spieltisch, der ja sehr übersichtlich ist, hat man dennoch mit Farben gearbeitet. Durch insgesamt fünf Farben sind die einzelnen Funktionen unterschieden:

- − weiß: Manual I
- − grauer Ton: die Koppeln,
- − leichtes rosa: Manual II,
- − grün: die Pedalregister
- − dezent lila: das Tutti, also als Sammelzug.

Weitere Spielhilfen sind an dieser Orgel nicht vorhanden. An manchen Orgeln finden wir einen Pianotritt, um schnell von lauten zu leisen Klängen zu kommen. Natürlich finden wir oft den Schweller, aber bei kleinen Instrumenten hat man eigentlich selbst in der Spätromantik auf den Schweller verzichtet. Man darf sich nichts vormachen: Diese Orgeln waren praktisch ausschließlich für den gottesdienstlichen Gebrauch gedacht, also exzeptionell nicht ausgelegt für den ambitionierten künstlerischen Gebrauch. Dennoch möchte ich hier zeigen, wie eminent künstlerisch man dieses Instrument handhaben kann.

#### **Die Klangfarben der Link-Orgel in Amlishagen**

Wir haben 3 Achfüße im ersten Manual und 2 Achfüße im zweiten Manual. Ich beginne nicht mit dem Principal 8', sondern möchte vom Leisen ins Kräftigere gehen.

An Klangbeispielen wird demonstiert:

#### 16:48

- − Salicional 8' eine ganz enorme Sonorität in der tiefen Lage. Wie könnte ich dieses Register begleiten?
- − Subbaß im Pedal [KB] Es ist also keine Streicherstimme vorhanden, die diesen Salicionalklang nach unten unterstreicht, er lässt sich hier aber nicht abstellen und ist immer da.
- − Man könnte aber überlegen, dass man die Koppel von Man. II ins Pedal nimmt und sehr tief spielt [KB].
- − Gedackt 8' in Man. I [KB] Hier fällt die Melodie-Betontheit des Registers auf.
- − Die nächststärkere Farbe ist die Flöte: [KB], bei der nun diese charakteristische Vorsprache zur Geltung kommt. Es zeigt sich, dass man auf der Pneumatik wegen des Luftstroms, der auf ein kleines Bälgchen trifft und dann den Wind zur Pfeife gelangen lässt, doch mit Anschlag gewisse Nuancen erreichen kann [KB]. Der Anschlag wirkt auch in der Pneumatik! Selbstverständlich sind auch Länge und Kürze - mehr Resonanz, weniger Resonanz – ein Teil des Geschehens.
- − Die nächst starke und jetzt sehr charakteristische Farbe ist die Gambe [KB]. Sofern man die romantische Klanggebung toleriert oder sogar für künstlerisch sehr wertvoll und aussagekräftig hält, würde ich sagen, sie ist meisterhaft intoniert. Wir wissen aber aus der Geschichte der Orgel, dass nach dem Zweiten Weltkrieg und insbesondere ab den Sechzigerjahren diese Register eigentlich überhaupt keine Konjunktur mehr hatten. Deshalb also, als besonderes Ohrenmerk: auf die Gambe, ihre Frische [KB] und ihr deutliches Reaktionsverhalten.
- − Principal 8' [KB]: Charakteristisch für diese Klanggebung ist, dass nicht nur die Teiltonformanten der Quint, sondern auch die der Terz sehr ausgeprägt sind [KB]. Dieser Reichtum schafft dann eine große Sonorität. Man hat diese Klänge als grundtönig bezeichnet. Dennoch ist zu würdigen, wie viel Oberton [KB] in diesen Registern beinhaltet ist.

# **Die Einzelregister**

#### 24:40

− Flöte 4': Ausschnitt aus J. S. Bach, Praeludium B-Dur BWV 825 (*ClavierÜbung I, Partita I*) [24:44]

Man sieht, diese Qualität einer Rohrflöte war bei den Achtfüßen noch nicht verwirklicht. Jetzt hat man sie also als weiteres charakteristisches Register, das die Terz betont. Sie ist als Flötenstimme vorhanden und man kann nun in allen möglichen Kombinationen mit diesem Register arbeiten.

- − Die Oktave 4' hat im Vergleich zu Principal 8' einen schlankeren und obertönigeren Klang und ist durchaus fähig, sehr mobil gespielt zu werden.
- − die Mixtur alleine [KB]: Sie hat nur eine Repetition und ist dann quasi wirksam wie eine Rauschquinte. Man könnte bei solchen Mixturen in der Romantik eine Terz erwarten. Link hat in Giengen an der Brenz in jedem Manual die dortige Mixtur jeweils mit Terz ausgestattet. Hier ist es nicht der Fall.
- − Jetzt kommt das Interessante: Mixtur + Gambe [KB].

Das bedeutet, ein Crescendo könnte nun ein Auffüllen in der gegebenen Umrahmung durch Gambe und Mixtur bedeuten:

− + Salicional 8'

- − + Rohrflöte 4'
- − Pedal: Subbaß 16' + Oktavbaß 8'
- − Plenum: Ausschnitt aus J. S. Bach, Praeludium G-Dur BWV 541, Plenum [29:02 u.w.]

Registrierung noch einmal:

Ausgangspunkt sind Gambe + Mixtur 2 2/3', aufgefüllt durch Salicional 8' und Rohrflöte 4', im Pedal 16' und 8', an Koppeln die Manualkoppel und I/Pedal.

- − Rohrflöte 4', + Oktave 8', Mixtur 2 2/3', [KB, Plenum-Zusammenhang]
- − Mixtur: J. S. Bach, Fuge G-Dur BWV 541 [30:53]

#### **Spätromantik vs. Barock-Fähigkeit vs. Deutsche Orgelbewegung ab 1925**

Ich gehe deshalb so ausführlich auf den barocken Kontext des Praeludium und Fuge G-Dur von Johann Sebastian Bach ein, weil man diesen Orgeln ihre Barockfähigkeit und ihre "Bach-Fähigkeit" eigentlich sehr grundsätzlich abgesprochen hat. Ich komme hier zu ganz anderen Schlussfolgerungen. In der Orgelwelt ist es kaum üblich, dass eine Registrierung, wie ich sie jetzt hier gewählt habe -- Gambe 8', Salicional 8' und Oktave 4', in irgendeiner Weise für Bach tauglich erscheint. Aber ich denke, hier dürfen nicht die Augen, hier müssen die Ohren entscheiden.

− + Rohrflöte 4': J. S. Bach, Fuge G-Dur BWV 541 [32:23]

Es ergibt sich eine gewisse Modifikation, vielleicht sogar eine höhere Reaktionsfähigkeit des Instruments, weil die Rohrflöte 4' eine andere Beweglichkeit zeigt als die Oktave 4'.

#### **Wir bauen unterschiedliche Principale**

An Klangbeispielen wird demonstriert:

- − Gambe 8' und Salicional 8'
- − Flöte 8<sup>c</sup> + Salicional 8<sup>c</sup> = "Flötenprincipal"
- − Gambe 8<sup>c</sup> + Salicional 8<sup>c</sup> = "Geigenprinzipal"

Ich rate hier zur Fantasie und würde es einfach ausprobieren.

- − Principal 8' + Rohrflöte 4', die Rohrflöte verschmilzt vollkommen mit dem Principal, sie rundet ihn ein wenig ab.
- − Principal 8', Rohrflöte 4' + Salicional 8', rundet noch ein wenig weiter ab.

Jetzt wage ich einmal im Wissen um die wunderschönen Klänge einer Cavaillé-Coll-Orgel, aber auch wissend um Klänge der Link-Orgel in Giengen an der Brenz den Beginn des Choral E-Dur von César Franck. Die Registrierung ist: Flöte 8', Salicional 8' + Gambe 8' + Rohrflöte 4' als "Fond" (siehe Glossar).

# César Franck, Choral E-Dur, Beginn [36:51]

#### **Wir bauen eine Klarinette**

Die Klarinettenfarbe wäre also jetzt auch wieder ein Gebäude, so wie wir den Principal als Geigenund als Flötenprincipal hergestellt haben.

Die Erfahrung zeigt, dass eine Klarinettenfarbe insbesondere aus Streicher und Weitchorregister gebaut werden kann:

− Oberstimme: quasi "Klarinette" aus Gamba 8', Gedeckt 8', zur Begleitung von Flöte 8' + Salicional 8'

Es bleibt der Bass sehr uncharakteristisch, also Koppel II/Pedal [KB]

Eben waren wir noch bei Praeludium und Fuge G-Dur von Bach, nun hat sich diese Orgel komplett in ein spätromantisches Ensemble verändert, auf dem César Franck ganz bestimmt sehr gut klingt, auch wenn wir keine Zungenstimmen und keinen Schweller haben. Das möchte ich ausdrücklich betonen. Eben noch Barock, jetzt Spätromantik !!!

Jetzt also sind wir in einem Ensemble, in dem von den fünf vorhandenen Achtfüßen vier Achtfüße spielen: Gedeckt 8', Gamba 8' (Man I), Flöte 8', Salicional 8' (Man II) + Koppel II/I.

Ich spiele nun ganz bewusst mit Nutzung von Anschlag, Länge und Kürze.

41:42

- − Flöte 8': transparenterer Klang
- − + Rohrflöte 4': hellerer Klang

Felix Mendelssohn Bartholdy, aus 6 Präludien und Fugen op. 35 für Klavier, Praeludium As-Dur op. 35/4 (Transkription: Christoph Bossert) [43:29]

- − Subbaß 16' + Oktav 8'
- − Pedal: Subbaß 16', Schwerpunktton wird unterstrichen.
- − + Salicional 8', + Rohrflöte 4'.

Man könnte aber auch, um die Einheit des Klanges zu respektieren, die Manualkoppel dazu ziehen.

Ein Organist würde hier vielleicht einfach in diesem Klang bleiben und dann auf das andere Manual wechseln. Mendelssohn schreibt ausdrücklich ein Diminuendo und dieser verminderter Akkord [KB] bekommt von ihm die Dynamisierung "Fortissimo", während das Stück im Piano beginnt. Der Klavierkomponist Mendelssohn reizt die ganze dynamische Skala bewusst aus. Jetzt stellt sich die Frage, wie wörtlich soll man das auf die Orgel übertragen. Ein Fortissimo muss hier natürlich die Grenzen respektieren. Hier könnte niemals ein *organo pleno* erklingen.

Ausgangsklang Salicional 8', Gedeckt 8', Manualkoppel, grundiert mit Subbaß

- − + Flöte 8'
- − linke Hand: Manual I: + Oktavbaß 8'
- − + Rohrflöte 4'

Diese Register sollten nun beim Diminuendo verschwinden. Mendelssohn, Praeludium As-Dur [48:37]

Man hört ein wenig die Unzulänglichkeiten des Instrumentes: der Oktavbaß bleibt noch lange im Spiel, gelegentlich hört man auch Resonanzen.

Soweit also ein paar Impressionen mit wenigen Klangfarben an dieser Orgel, wie man doch sehr passend, wie ich denke, dieses Mendelssohn Klavierstück auf der Orgel darstellen kann.

Zur Fuge:

− - Gedeckt 8', + Gambe 8', - Manualkoppel

Die Gambe wird dann vom Tenor her in die Klanglichkeit eingeführt, die ich diesem Stück gerne geben möchte. Zunächst beginnt das Pedal mit Subbaß und Oktavbaß. Nach der Vorstellung des Themas im Pedal wächst es aus dieser Bass-Region heraus. Eine andere Möglichkeit wäre die Koppel II/Pedal zu nutzen und Salicional 8' mit Rohrflöte 4' zu verstärken.

Felix Mendelssohn Bartholdy, aus 6 Präludien und Fugen op. 35 für Klavier, Fuge As-Dur op. 35/4 (Transkription: Christoph Bossert, Assistenz Christoph Preiß) [51:49]

Andere Version: + Subbaß, + Oktavbaß zu Beginn,

- − + Flöte 4', Salicional 8' und Rohrflöte 4'.
- − + Koppel II / Pedal, + Gedackt 8'.
- − Oktav 8', Flöte 8': sehr helle Registrierung

Mendelssohns notiert beim Eintritt des zweiten Themas in dieser Fuge *un poco animato*. Felix Mendelssohn Bartholdy, Fuga op. 35/4, Eintritt Soggetto II *un poco animato* [55:24]

#### **Zusammenfassung der Klanganalyse**

Dies war eine kleine Impressionen, wie man künstlerisch mit dieser Orgel arbeiten kann und wie sich wunderbare Korrelationen zwischen Man. I und Man. II ergeben, in dem einfach eine konse quente Linie ausgearbeitet ist:

- − vom leisesten Register (Salicional) gegenüber dem weitchörigen Gedackt und dessen zwei stillen Farben.
- − Nächste Stufe: Flöte 8', erregter im Klang; Gambe, sehr erregt; Principal 8', Gipfel des Crescendo.
- − Bevor man diesen Gipfel erreicht hat, besteht z. B. die Möglichkeit, auf zwei Manualen zu spielen, dann auf dem Hauptmanual das Pedal durch Oktavbaß zu verstärken und durch Rohrflöte 4' aufzuhellen.
- − Manualkoppel: für Crescendo und auch für Decrescendo.

Wichtig ist, dass man sich bei dieser Registrierarbeit nicht nur über vordergründige Lautstärke, sondern über die Charakterisierung durch die Mensur – enge Mensur, weite Mensur, stiller Charakter, erregter Charakter – bewusst wird.

Diese Orgel stellt, obwohl sie so klein ist, alle Übergangsparameter her, sodass ich eigentlich sagen würde: Dieses Prinzip könnte man übertragen. Man braucht nicht 40 oder 50 Register, um so zu agieren, es genügen diese zehn. Derartige Charakteristika müssen in einer guten Orgel vorhanden sein und dann können weitere hinzukommen, die ein deutlicheres Klangvolumen und auch eine besondere stilistische Prägung ermöglichen. Dass diese Orgel pneumatisch ist, ist der Zeit geschuldet. Jederzeit könnten diese Register auch an einer mechanischen Orgel zum Einsatz kommen, nur glaube ich, was den Verschmelzungsgrad der Einzelstimmen anbelangt, leistet doch die Kegellade hier auch ganz bestimmte Dienste. Vom Bauprinzip her müssen wir Eines bedenken: Die Kegellade ist die Registerkanzellenlade. Jedes Register hat seinen eigenen Wind, registriert man weitere Register dazu, hat dieses wieder seinen eigenen Wind im Gegensatz zur Schleiflade. Bei der Schleiflade partizipieren alle am selben Wind und so wird die Orgel zwar vielleicht heller oder dunkler oder gewinnt an Volumen, aber die Lautstärke wird nicht wirklich deutlich erhöht, sondern nur das Klangspektrum.

Diese These wäre dann im Weiteren an einer Schleiflade zu verifizieren. Ich möchte es hier als einen wichtigen Unterschied zwischen der Registerkanzellenlade und der Tonkanzellenlade in den Raum stellen, also als Unterschied zwischen Kegellade und Schleiflade.

Soweit also dieses bewusst gewählte, kompositorisch ambitionierte Beispiel von Praeludium und Fuge As-Dur op. 53, 4 von Mendelssohn.

#### **Literatur zum gottesdienstlichen Gebrauch**

Was hat man auf einer solchen Orgel damals gespielt. Ich benutze nun einen historischen Band:

*Hundert neue Orgelstücke, zur Uebung und für den kirchlichen Gebrauch,* gesammelt und herausgegeben von Johann Paul Schumacher, Schullehrer und Organist in Deggingen (Württemberg), verlegt Stuttgart 1864. Dieser Band wird sehr klar den damaligen Gebrauch für den Gottesdienst abbilden.

Zu Beginn steht ein Festvorspiel von Moritz Brosig (Domkapellmeister in Breslau) für zwei Manuale und Pedal in Es-Dur, vorgeschrieben ist das volle Werk. Auszug aus der Autorenliste:

Abert, Attinger, Bausemer, Bell, Benz, Blumschein, Brand, Brosig, Engel, Fink (ein wichtiger Komponist in Süddeutschland aus der Mendelssohn Schule), Förster, Gottwald, Hahn, Hauschild, Helfer, Herzog (er war in Erlangen Musik Universitätsmusikdirektor). Hetsch, Hora, Juker, Kempter, Kittel (also aus der Bachschule), Lachner, Markull (ich werde ein Choralvorspiel von ihm demonstrieren), Murschhauser (ein süddeutscher Komponist des Spätbarock), Oberhoffer, Palme usw. Rheinberger – ich überspringe die Namen – Schneider, Sechter (die berühmte Kadenz), Zweigle. Aus dieser Fa milie ging die Musikalienhandlung in Stuttgart hervor.

Das wäre also ein Querschnitt der Organisten in der damaligen Zeit.

Manchmal sind bei den Stücken allgemein gehaltene Registrierungen in der damals üblichen Weise angegeben: "mit einigen schwachen Stimmen", "das volle Werk", "ein kleines Nachspiel mit starken Stimmen", "kräftige Stimmen", "starke Register ohne Mixturen" (Auflistung der Registrieranweisungen siehe Glossar).

Bei Ritter findet sich keine Registrieranweisung – ich denke, es ist ein stilles Stück / *piano.*

August Gottfried Ritter (1811-1885, Domorganisten in Magdeburg), Choralvorspiel *In dir ist Freude* [1:08:00] mit Flöte 8'

Registrierarbeit:

- − Flöte 8'
- − + Salicional 8'
- − oder: Gedeckt 8' (Man. I), Salicional 8' (Man. II)
- − oder: + Pedalkoppel
- − + Rohrflöte 4'

Ich meine, es gibt keine richtige oder falsche Registrierung. Es ist wichtig, mit der Wahl der Register einem bestimmten Aspekt des Liedes Ausdruck zu verleihen.

Ein nächstes Beispiel, ein Choralvorspiel von Wilhelm Markull. Es ist ein Begräbnislied, der *Cantus firmus* liegt im Pedal und es ist tatsächlich eine Registrierung angegeben: "Manual: liebliche, klare Stimmen, Pedal: Subbaß, Violon 16', Oktave 8', nicht schleppend."

Der Klangcharakter soll durchaus eine gewisse Stärke entfalten. Die Anweisung "liebliche, klare Stimmen" ist immer der Hinweis auf weitchörige Registrierung (Gedeckt, Rohrflöte), "lieblich" kann aber auch eine Mischung mit Salicional bedeuten.

Registrierarbeit:

- − Gedeckt 8'
- − + Salicional 8'
- − + Rohrflöte 4'

− *C.f.*: Subbaß 16' und Oktavbaß 8'

Friedrich Wilhelm Markull (1816-1887), Choralvorspiel *Freu dich sehr o meine Seele* [1:11:46]

- − oder: *C.f.* im Pedal: + Gambe 8', Oktavbaß
- − + Flöte 8'

Der Schluss könnte ein Abreagieren verlangen, denn die letzte Äußerung der rechten Hand weist entschwebend nach oben.

Zwei Möglichkeiten: - Rohrflöte 4', - Salicional 8'

Diese zwei Stimmen, die die Klarheit und Helligkeit herstellen, werden am Schluss abregistriert. Es ist ein Lehrstück musikalischer Poesie oder der *Musica poetica.* Der Schlussklang geht nach unten, während die rechte Hand nach oben weist. Mit einfachen und sehr deutlichen Mitteln hat Markull diesen Choral ausklingen lassen und eine *Musica poetica* inszeniert.

Ein weiteres Beispiel aus der Mendelssohn Schule: Christian Fink. Er war 50 Jahre lang in Esslingen tätig als einer der Seminarmusiklehrer, wie es damals hieß, war also zuständig für die Ausbildung der Lehrerorganisten. Es hat sich überliefert, dass er in seiner 50-jährigen Tätigkeit dieser Funktion 1500 Lehrer im Orgelspiel ausgebildet hat. Sein Stück, ein Moderato in C-Dur, ist für die Physharmonika sehr geeignet, die an dieser Orgel jedoch nicht existiert. Ich möchte dafür jetzt die Gambe verwenden.

# Christian Fink (1831-1911), Moderato in C-Dur [1:17:34]

Zum Vergleich:

# Christian Fink, Moderato in C-Dur an der Walcker-Orgel von 1845 in Hoffenheim mit Holzharmonika und Physharmonika [1:18:41]

Wie könnte man es noch verbessern?

Die dynamische Anweisung heißt *mezzoforte* und es ist angewiesen, die tiefste Stimme im Pedal zu spielen. Zu dem Subbaß gibt es hier keine Alternative.

- − Registriermöglichkeiten:
- − Zurücknahme des ersten Tones: + Koppel II/Pedal, + Salicional 8'
- − kleines Diminuendo, um den Effekt der Physharmonika zu imitieren.

Ein weiteres Beispiel: Otto Scherzer, in Ansbach geboren, Universitätsmusikdirektor in Tübingen. Als Nachfolger von Friedrich Silcher hat sich in seiner Amtszeit aufgrund seiner Beschäftigung mit der Renaissance-Musik besonders verdient gemacht. Sein op. 5, die Choralfigurationen für die Orgel, gingen bei Rieter-Biedermann, Leipzig 1884 in Druck. Beitrag zur Tempodiskussion der Romantik und der Spätromantik. Zitat: Otto Scherzer:

"Die über dem Choral stehenden Fermaten haben selbstverständlich nur den Zweck, die Strophenabsätze zu bezeichnen und werden nur dann ausgehalten, wenn sie am gleichen Ort auch über den übrigen Stimmen stehen. Die Tempi sämmtlicher Nummern – mit Ausnahme von N° 13, welche etwas bewegter ist – sind schwer und gehalten. Die Metronomisierung derselben erschien nöthig, weil die rapiden Tempi's unserer Tage nun leider auch auf der Orgel angeschlagen werden." (Anm. zu *O Lamm Gottes*, Maelzel ♪=52)

Die Satzfraktur ist zumeist ein Viervierteltakt mit Sechzehntelkonfiguration, also wie sie Johann Sebastian Bach im Orgelbüchlein sehr häufig angewendet hat. Die Metronomisierung ist Maelzel ♪=52. Jeder mag ermessen, wie gehalten dann ein Tempo ist: eine Viertel dauert mehr als 2 Sekunden. Das bindet sich zurück an Justinus Heinrich Knecht, der zu Beginn des 19. Jahrhunderts geäußert hat, *der Choral sei der langsamste aller denkbaren Gesänge,* eine Note solle etwa 2 Sekunden dauern.

Der *Cantus firmus* ist im Sopran, dann wechselte er auch in den Tenor und wird gleichsam unhörbar.

Otto Scherzer (1821-1886), *Es ist das Heil uns kommen her* [1:25:50]

Der Hinweis auf die Metronomisierung (siehe Glossar) soll ein Beitrag zur Diskussion des sogenannten Doppelschlages sein. Schnelle Tempi werden ab Beethoven gerne in Zweifel gezogen, die Metromzahlen werden als zu hoch eingeschätzt. Der Hintergrund bezieht sich auf das Hin- und Zurückpendeln des Metronom-Perpendickels, sodass man dann das halbe Tempo gewinnen würde.

Dies ist eine Diskussion, die dann bei Reger zum sogenannten Straube-Code (siehe Glossar) geführt hat, um die deutlich langsameren Tempi von Karl Straube in Blick auf die Interpretation der Reger Orgelwerke zu rechtfertigen. In dem Fall wäre eine Verdopplung der Zeit von ♪=52 zu ♪=26 wohl kaum mehr zu rechtfertigen. So erübrigt sich m. E. eigentlich im deutschen Kontext diese Diskussion, andernfalls wäre wiederum diese Metronomisierung von Otto Scherzer schlicht sinnlos.

Im genauen Kontrast dazu steht Max Reger. Ich wähle als Beispiele: *Lobe den Herren, den mächtigen König der Ehren* op. 67, 24 und dann ein Praeludium aus op. 85, 2.

Regers Anweisung für das Choralvorspiel *Lobe den Herren* heißt "sehr lebhaft". Der Verlauf der Figuration hat einen barocken Duktus mit Seufzerfiguren, es ergibt sich ein ganz natürliches Allegrotempo und auch hier sehe ich dann klare Indizien für die Gestaltung des Tempos bei Max Reger.

Registrierarbeit mit vollem Werk und Arbeit am Crescendo, das vom *Fortissimo* ausgeht

- − Mixtur 2 2/3'
- $-$  + Principal 8 $^{\circ}$  (T. 18)
- − + Oktav 4' (T. 23)

# Max Reger, Choralvorspiel *Lobe den Herren* op. 67/24 [1:33:13]

Man sieht, wie Akkorde den Satz gravitätisch gestalten, wie aber eine ganz typische barocke Figuration und Imitation das Satzgefüge dann aufgelockert hat. Aus dieser Polarität zwischen gravitätischen Elementen und fließenden Elementen gestaltet Reger hier seine Satzfaktur.

#### Klangbeispiel: Max Reger, Praeludium G-Dur aus op. 85/2 [1:38:24]

Reger schreibt in diesem Stück fast in jedem Takt eine andere Dynamik vor und arbeitet ständig mit dem Ausdruck *sempre crescendo*. Dynamische Kontraste sind hier charakteristisch. Ein Praeludium und Fuge für Orgel ist aber ganz bestimmt nicht für irgend eine Salon-Gelegenheit komponiert, sondern für den gottesdienstlichen Gebrauch – natürlich auch für den konzertanten Gebrauch.

Von der Länge her ist das Praeludium jederzeit als Orgelvorspiel denkbar oder auch als Zwischenspiel im Laufe des Gottesdienstes, ebenso als Orgelkonzert im Rahmen gottesdienstlicher oder kirchlich gedachter Musik. Dieses Beispiel ist aber ebenfalls wichtig, um an dieser kleinen Orgel den Umgang mit Max Reger zu zeigen und auf charakteristische Registrierung einzugehen.

Registrierarbeit:

- − Takt 1, Man. II: Gambe solo
- − Beantwortung: Salicional 8' und Rohrflöte 4'

Solche Unterschiede zwischen dem Streicher- und dem Flötensklang können das Stück schon sehr klar strukturieren.

− Darstellung des *Crescendo.*

## <span id="page-11-0"></span>**Literatur von Johann Sebastian Bach für den Gottesdienst**

Ich möchte noch einmal den Bogen zu Bach zurückschlagen, weil Orgelmusik von Johann Sebastian Bach sicher zu jeder Zeit ab der zweiten Hälfte des 18. Jh., im 19 Jh. und selbstverständlich auch 1914 gespielt wurde.

*Das Wohltemperirte Clavier* I wird häufig nicht als der Orgel zugedacht bewertet. Ich bin gänzlich anderer Meinung, die sich für mich ganz eindeutig dadurch begründet, dass Johann Caspar Ferdinand Fischer mit seiner *Ariadne Musica* als einem Orgelwerk (Musik für den Gottesdienst in Form von Praeludien und Fugen sowie fünf Choralvorspielen) den Grundstock einer Art künstlerischer Orgelschule gelegt hat, in dem die Organisten angeleitet werden, sämtliche chromatische Grundtöne c-cisd-es-e-f usw. zu gebrauchen. Dies war in der Zeit der Veröffentlichung von Fischers Werk (1703) völlig neu. Genau dieses Muster von Praeludien und Fugen durch alle Tonarten hat Bach konse quent im *Wohltemperirten Clavier* I wie später auch im *Wohltemperirten Clavier* II komponiert.[1](#page-11-1)

Insofern ist es auch immer eine Frage des Orgeltyps. Wie könnte man nun solche Musik Bachs auf diesem Orgeltyp, einer pneumatischen Orgel von 1914 von Link darstellen?

#### J. S. Bach, WK I, Praeludium c-Moll BWV 847 [1:44:02 u.w.]

Darstellbar durch ein offenes Spiel.

Es ist jederzeit denkbar, dass man ab der Stelle, an der die Musik einen improvisatorischen Charakter annimmt, auch mit anderen Klangfarben arbeiten könnte. Aber die Gefahr besteht, dass das Stück vielleicht auseinanderfällt [KB].

Die nächsten Beispiele sind: Praeludium e-Moll, dann das symmetrische Gegenstück Fuge G-Dur und schließlich Fuge H-Dur. Warum betone ich das Wort 'symmetrisches Gegenstück'? Offenbar hat Bach in seinem Praeludium e-Moll wie auch in der Fuge G-Dur vom selben Lied eine Anleihe genommen: Das Sterbelied *Nun lasst uns den Leib begraben*. [2](#page-11-3)

Dieses Sterbelied beginnt mit folgender Melodie:  $\frac{2.4 \text{ m/s}}{2.4 \text{ m/s}}$  Ganz offensichtlich leitet sich daraus das Fugenthema ab:  $\frac{1}{\sqrt{2}}$   $\frac{1}{\sqrt{2}}$   $\frac{1}{\sqrt{2}}$  Man spürt diesen

freudigen Charakter einer Gigue. Der Text des Sterbeliedes lautet:

<span id="page-11-2"></span>*Nun lasst uns den Leib begraben, und daran kein' Zweifel haben. Er wird am jüngsten Tag aufsteh'n und unverweslich herführ geh'n*.

Daher ist die G-Dur Fuge ist in meinen Augen ein Stück, das von der Auferstehung der Toten spricht. Das symmetrische Gegenstück partizipiert m. E. an der Choralmelodie ... *und unverweslich herführ geh'n*:

<span id="page-11-1"></span>[<sup>1</sup>](#page-11-0) Johann Christian Kittel: Teil I: *Der angehende praktische Organist, oder Anweisung zum zweckmäßigen Gebrauch der Orgel bei Gottesverehrungen in Beispielen* [...] Erste Abteilung, Erfurt 1808; Teil II: *Der angehende praktische Organist*, hier S. 65.

<span id="page-11-3"></span>[<sup>2</sup>](#page-11-2) Siehe Lehrvideo "Hermeneutik zu Bach – Das Wohltemperirte Clavier I und II" (Maria Limbach, Seuffert 1756).

Diese Melodielinie heißt: und un-ver-wes-lich her-für geh'n

J. S. Bach, WK I, Praeludium e-Moll BWV 855, Bassverlauf T. 1-3 [1:49:17]

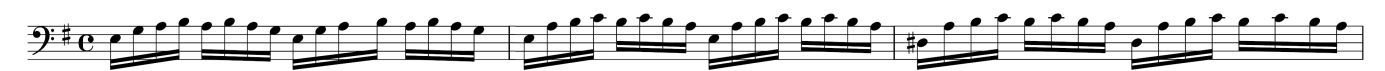

Die Unterstimme spinnt diesen Gedanken gleichsam unaufhörlich weiter als eine Aussage über *und* unverweslich: <del>Different</del>e Contract of the Contract of the Contract of the Contract of the Contract of the Contract of the Contract of the Contract of the Contract of the Contract of the Contract of the Contract of the Con

Zusammenhang und Registrierarbeit:

- − Rechte Hand: Flöte 8'
- − Linke Hand: Gamba 8' und Subbaß 16' oder:
- − Flöte 8', Gedeckt 8', Subbaß 16', Koppel II/I
- − Übergang ins Presto.

# J. S. Bach, WK I, Praeludium e-Moll BWV 855 [1:49:59:]

Am Beispiel der Fuga H-Dur möchte einerseits die Frage der Registrierung beleuchten, andererseits folgende Frage stellen: Wie ist die Verbindung zu denken, wenn ich behaupte, die Fuga H-Dur sei das symmetrische Gegenstück zu Praeludium c-Moll?

Das Thema der Fuga H-Dur lautet:

Der Themenkopf hat die Elemente der Wechselnote [KB] und des Quintfalls [KB]. In Praeludium c-Moll erklingt die Wechselnote permanent und dazu der Grundton c.

$$
\begin{pmatrix} \frac{1}{2} & \frac{1}{2} & \frac
$$

Die Wechselnote erklingt in beiden Händen, der Grundton nur in der linken Hand.

J. S. Bach, WK I, Praeludium c-Moll BWV 8 [1:57:11]

Wenn ich den Beginn der Fuge H-Dur schnell spiele, wird es dem Beginn von Praeludium c-Moll sehr ähnlich. Praeludium c-Moll.

$$
\frac{1}{2}
$$

J. S. Bach, WK I, Fuge H-Dur BWV 868 [1:58:00] mit Flöte 8' und Salicional 8' (Flötenprincipal).

# **Klangbeispiele mit geschöpftem Wind**

J. S. Bach, WK I, Fuga H-Dur BWV 868 [2:01:13] sowie Fuga G-Dur BWV 541 [2:01:57]

Ich halte es für erwiesen, dass auch diese Orgel in Amlishagen mit nur 10 Registern den Status "Orgel als Geschichtetes" einlöst: Sie ist "Bach-fähig" und atmet doch als Orgel von 1914 die Wesensart der Romantik und der Spätromantik – welch eine Orgel!

Konzeption Prof. Dr. h.c. Christoph Bossert

> Koordination Thilo Frank

Kamera Dr. Jürgen Schöpf

Ton / Schnitt / Endproduktion Alexander Hainz

Verschriftlichung und Notenbeispiele Andrea Dubrauszky

*Digitalisierung, Vernetzung und Vermittlung in der Lehre der Internationalen Orgelkunst*

*DVVLIO*

Drittmittelprojekt an der Hochschule für Musik Würzburg 2021-2024

Gefördert durch die *Stiftung Innovation in der Hochschullehre*

**Hochschule** für Musik Würzburg university of music

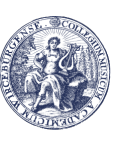

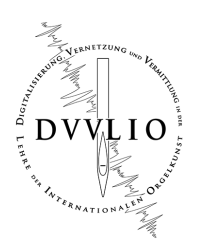

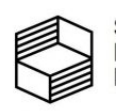

Stiftung<br>Innovation in der<br>Hochschullehre